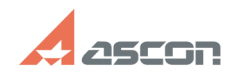

## **Как снять запрос на получение[..] Сак снять запрос на получение[..]** 02/21/2020 15:13:45

## **FAQ Article Print**

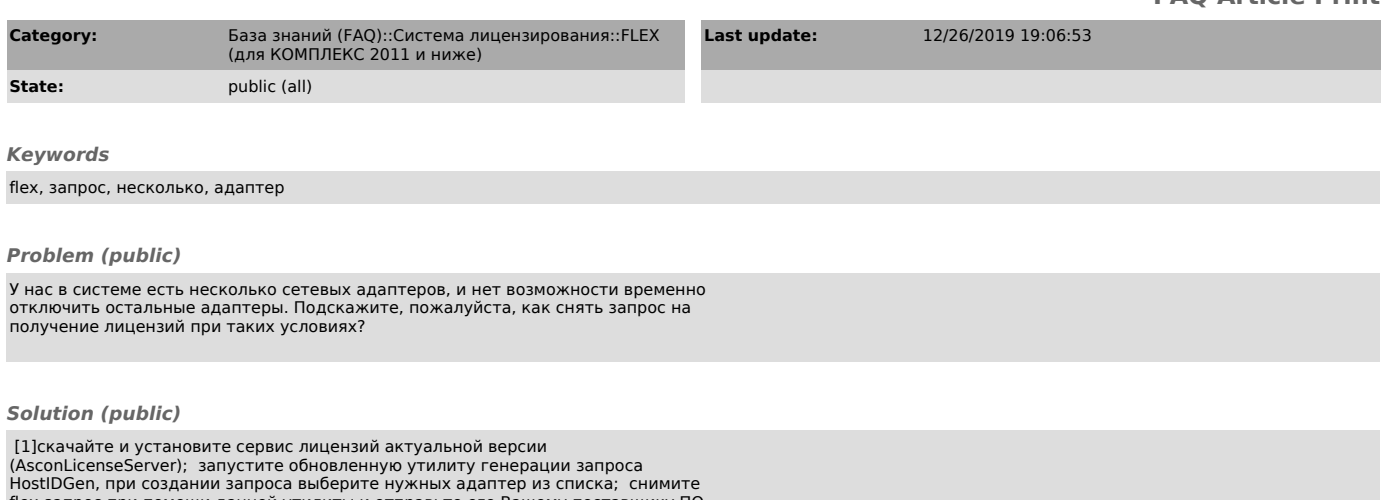

flex-запрос при помощи данной утилиты и отправьте его Вашему поставщику ПО АСКОН или в Службу лицензирования ГК АСКОН ([2]license@ascon.ru).

[1] /ftp/Public/Utils/FlexLM/ [2]

mailto:license@ascon.ru?subject=%D0%97%D0%B0%D0%BF%D1%80%D0%BE%D1%81%20%D0%BD%D0%B0%20%D0%BF%D0%BE%D0%BB%D1%87%D0%<br>B5%D0%BD%D0%B8%D0%B5%20%D1%84%D0%B0%D0%B9%D0%BB%D0%B0%20%D0%BB%D0%B8%D1%86%D0%B5%D0%BD%D0%B7%D0%B8%D0%B9%20